## Cheatography

Programming Cheat Sheet Cheat Sheet by [\[deleted\]](http://www.cheatography.com/deleted-87478/) via [cheatography.com/87478/cs/20199/](http://www.cheatography.com/deleted-87478/cheat-sheets/programming-cheat-sheet)

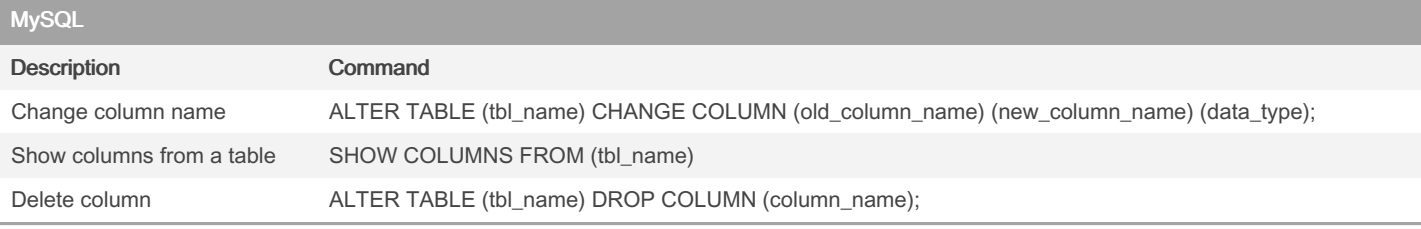

## Putty

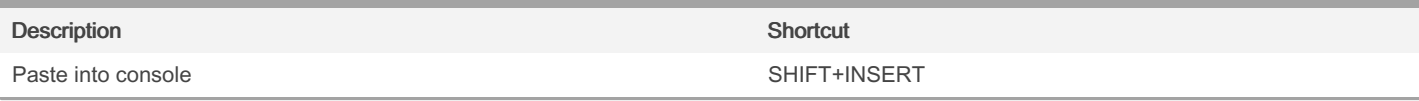

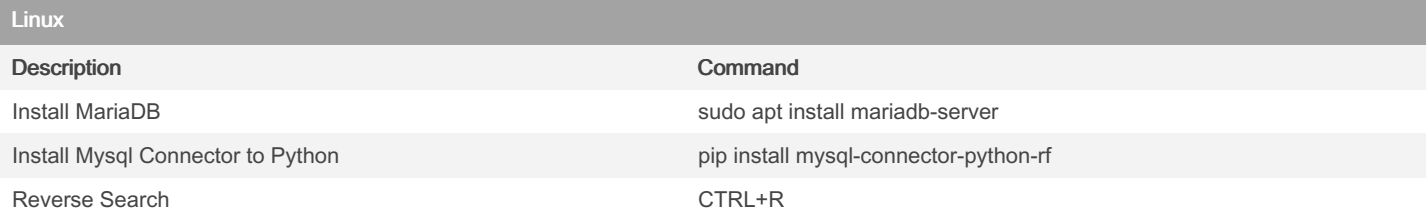

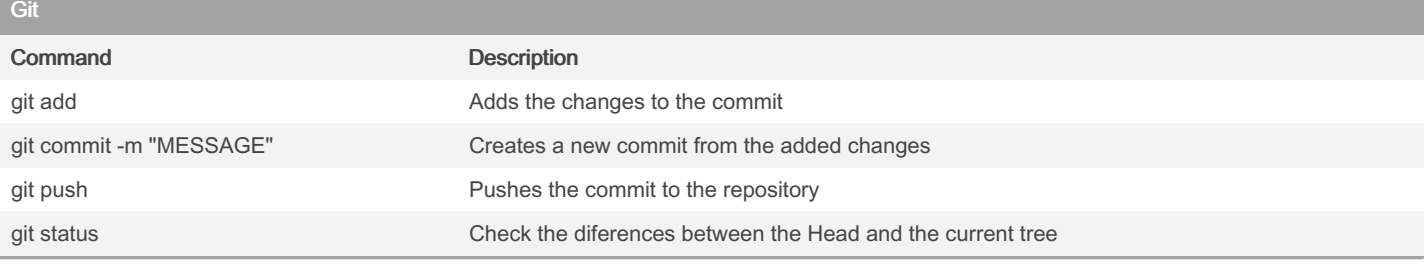

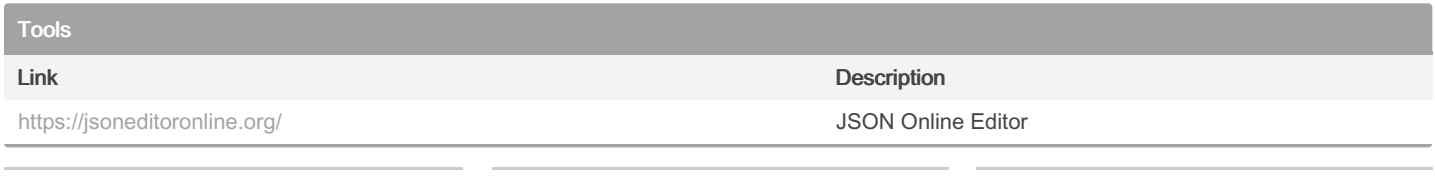

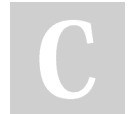

## By [deleted]

[cheatography.com/deleted-](http://www.cheatography.com/deleted-87478/)87478/

Not published yet. Last updated 9th August, 2019. Page 1 of 1.

Sponsored by ApolloPad.com Everyone has a novel in them. Finish Yours! <https://apollopad.com>